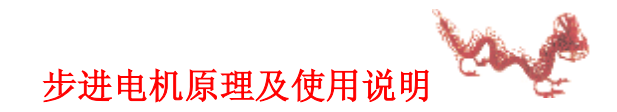

**一、前言**

 步进电机是将电脉冲信号转变为角位移或线位移的开环控制元件。在非超载的情况下,电机的转速、 停止的位置只取决于脉冲信号的频率和脉冲数,而不受负载变化的影响,即给电机加一个脉冲信号,电机 则转过一个步距角。这一线性关系的存在,加上步进电机只有周期性的误差而无累积误差等特点。使得在 速度、位置等控制领域用步进电机来控制变的非常的简单。为此, 51 测试网在腾龙开发套件中首次引入 了步进电机技术,方便用户应用掌握。

虽然步进电机已被广泛地应用,但步进电机并不能象普通的直流电机,交流电机在常规下使用。它必 须由双环形脉冲信号、功率驱动电路等组成控制系统方可使用。因此用好步进电机却非易事,它涉及到机 械、电机、电子及计算机等许多专业知识。

步进电机的主要特性:

1 步进电机必须加驱动才可以运转, 驱动型号必须为脉冲信号,没有脉冲的时候, 步进电机静止, 如 果加入适当的脉冲信号, 就会以一定的角度(称为步角)转动。转动的速度和脉冲的频率成正比。

2 腾龙版步进电机的步进角度为 7.5 度,一圈 360 度, 需要 48 个脉冲完成。

- 3 步进电机具有瞬间启动和急速停止的优越特性。
- 4 改变脉冲的顺序, 可以方便的改变转动的方向。

因此,目前打印机,绘图仪,机器人,等等设备都以步进电机为动力核心。

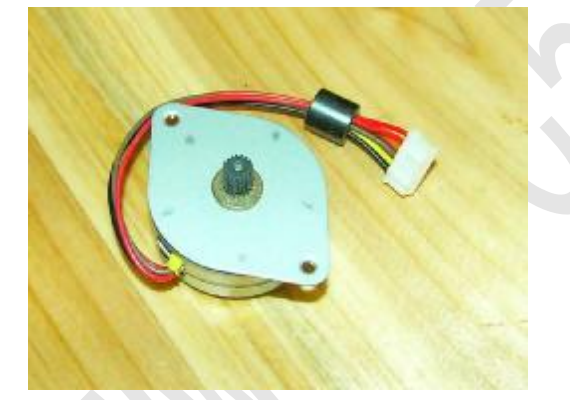

腾龙版配备的步进电机

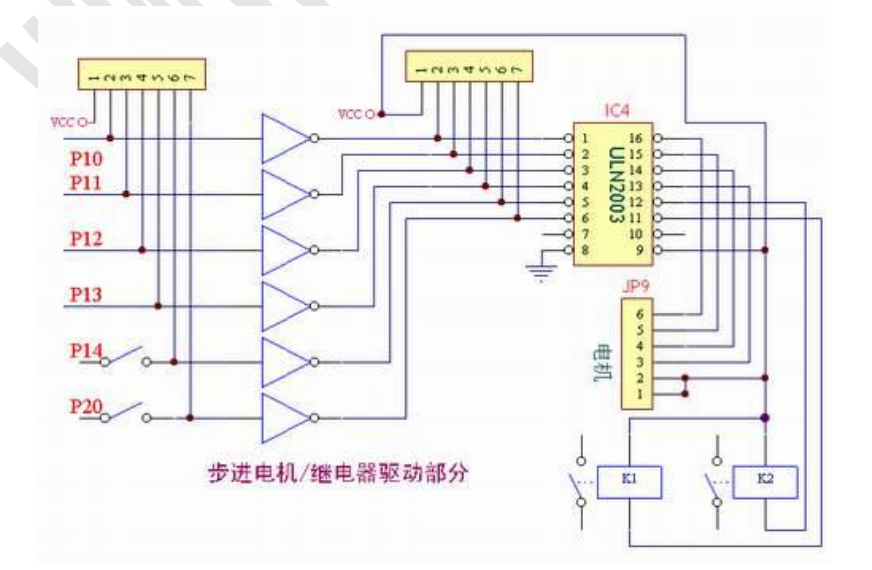

腾龙版套件采用的是 12v 步进电机, 为了演示的方便, 我们为他提供了 5v 的电源,此时转动力矩较 小,读者也可自行把他应用为 12v。该步进电机的耗电流为 200ma 左右, 采用 uln2003 驱动, 驱动端 口为 p1.0,p1.1,p1.2,p1.3

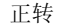

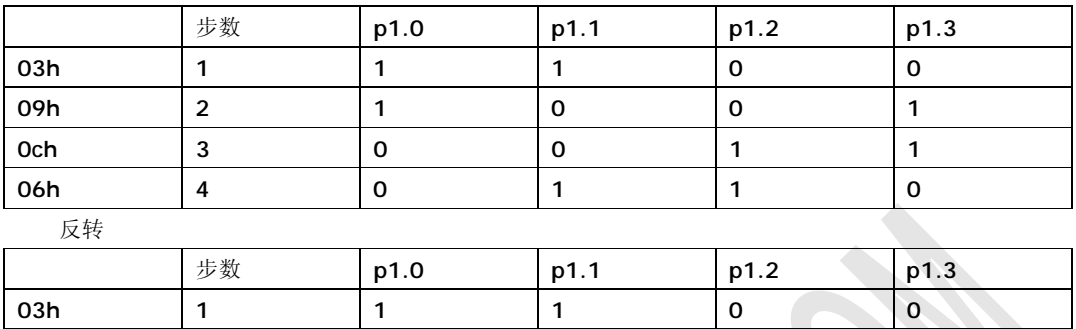

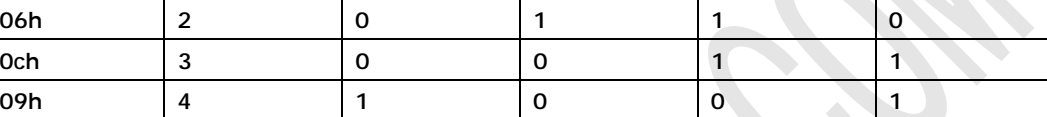

;步进电机控制程序例程 p3.2 正转,p3.3 反转,p3.4 停止 步进电机接 p1.0p1.1p1.2p1.3

org 00h

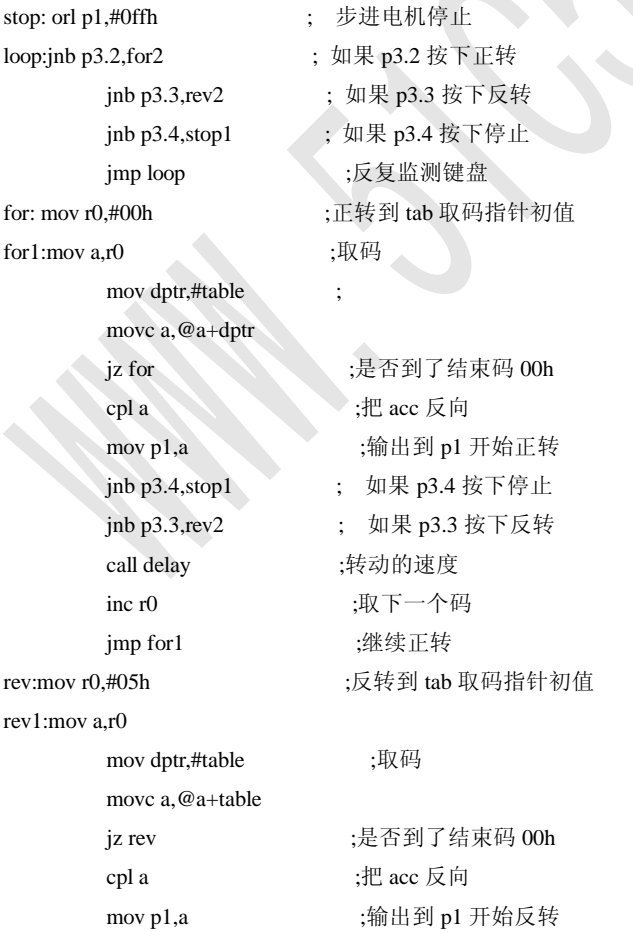

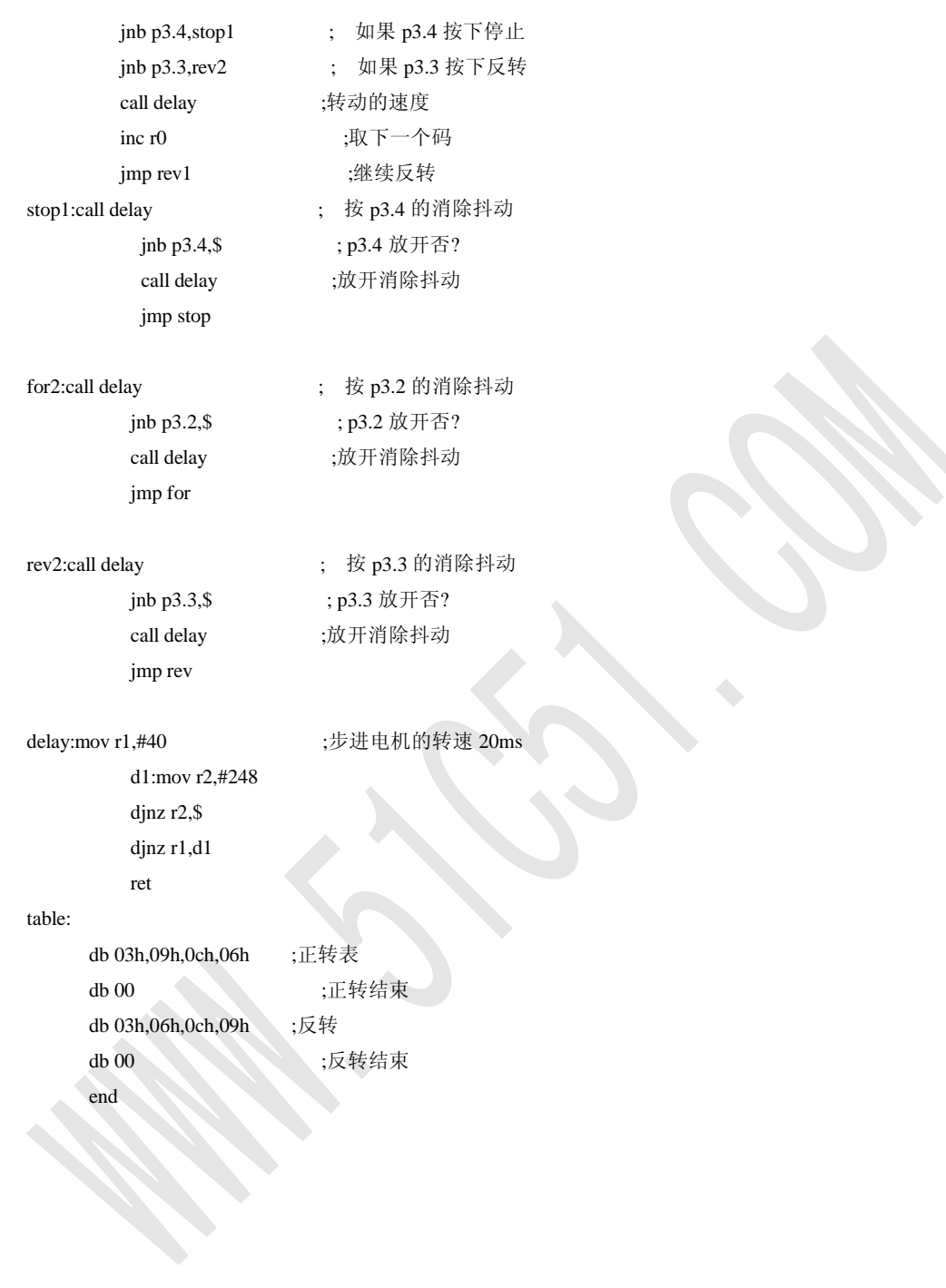